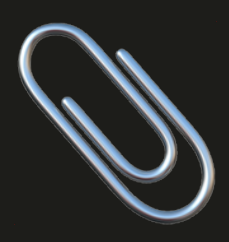

# ¿Qué es una web accesible y por qué la de tu empresa no lo es?

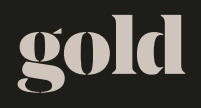

Una web accesible sigue unas pautas establecidas para asegurarse de que todas las personas, incluyendo aquellas con discapacidades, puedan acceder y utilizar el contenido de tu sitio web de manera efectiva.

### $1^-$ Diseño y estructura: Utiliza una estructura clara y consistente en cada página.

Usa encabezados jerárquicos (H1, H2, H3, etc.) para organizar el contenido y facilitar la navegación.

 $2^-$ Texto alternativo para imágenes: Proporciona descripciones de texto (atributo ALT) para todas las imágenes. Esto permite que las personas con discapacidad visual comprendan el contenido de las imágenes.

3\_ Contraste de colores: Asegúrate de que el texto y el fondo tengan suficiente contraste para que sea legible, especialmente para personas con discapacidades visuales. acces.<br>
ales.

### $4^-$ Teclado y navegación: Garantiza que todas las funciones y enlaces se puedan utilizar fácilmente con el teclado.

Las personas con discapacidades motoras a menudo dependen de esta funcionalidad.

# 5\_ Lenguaje claro y sencillo: Usa un lenguaje claro y conciso en tus textos para que sea fácil de entender para una amplia audiencia.

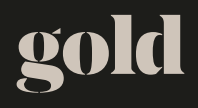

6\_

Videos y multimedia: Proporciona subtítulos y transcripciones para videos y contenido multimedia.

Esto ayuda a personas con discapacidad auditiva y a aquellas que no pueden ver el contenido.

### $7^-$ Formularios accesibles: Asegúrate de que los formularios sean accesibles y utilicen etiquetas descriptivas para los campos.

Esto beneficia a personas con discapacidades cognitivas y visuales.

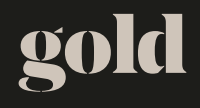

8\_

### Pruebas de accesibilidad: Utiliza herramientas de evaluación como WAVE o AChecker, para comprobar y corregir la accesibilidad en tu sitio web.

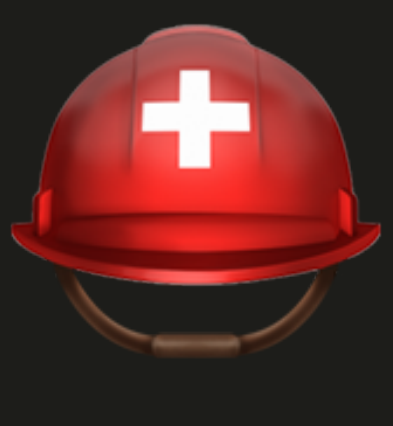

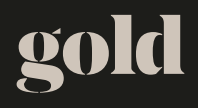

### 9\_ Compatibilidad con lectores de pantalla: Prueba tu sitio web con lectores de pantalla populares, como JAWS o NVDA, para asegurarte de que la experiencia sea óptima para usuarios ciegos o con discapacidad visual.

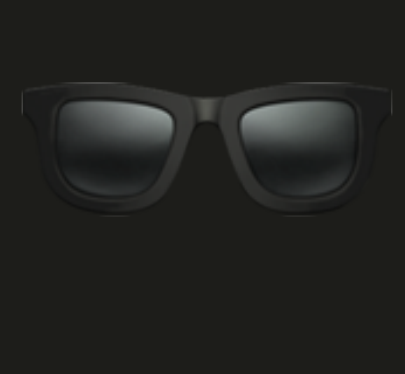

10\_ Cumplimiento de estándares: Sigue las Pautas de Accesibilidad al Contenido en la Web (WCAG) emitidas por el World Wide Web Consortium (W3C). Estas pautas establecen los criterios para una accesibilidad efectiva.

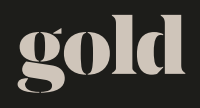

# 11\_ Haz pruebas con usuarios reales: Realiza pruebas de usabilidad con personas con discapacidades para obtener información directa y mejorar la accesibilidad de tu sitio.

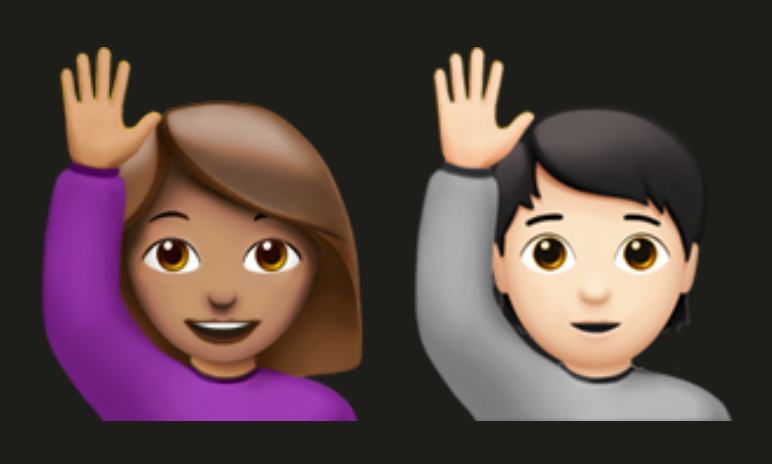

12\_ Define el nivel de accesibilidad al que quieres llegar: Ser accesible al 100% de la población es un reto que implica ciertas renuncias en el diseño y desarrollo de tu web, mide tus objetivos y define hasta dónde quieres llegar.

gold

# Descubre como otras empresas lo están haciendo bien en blog.gold.barcelona

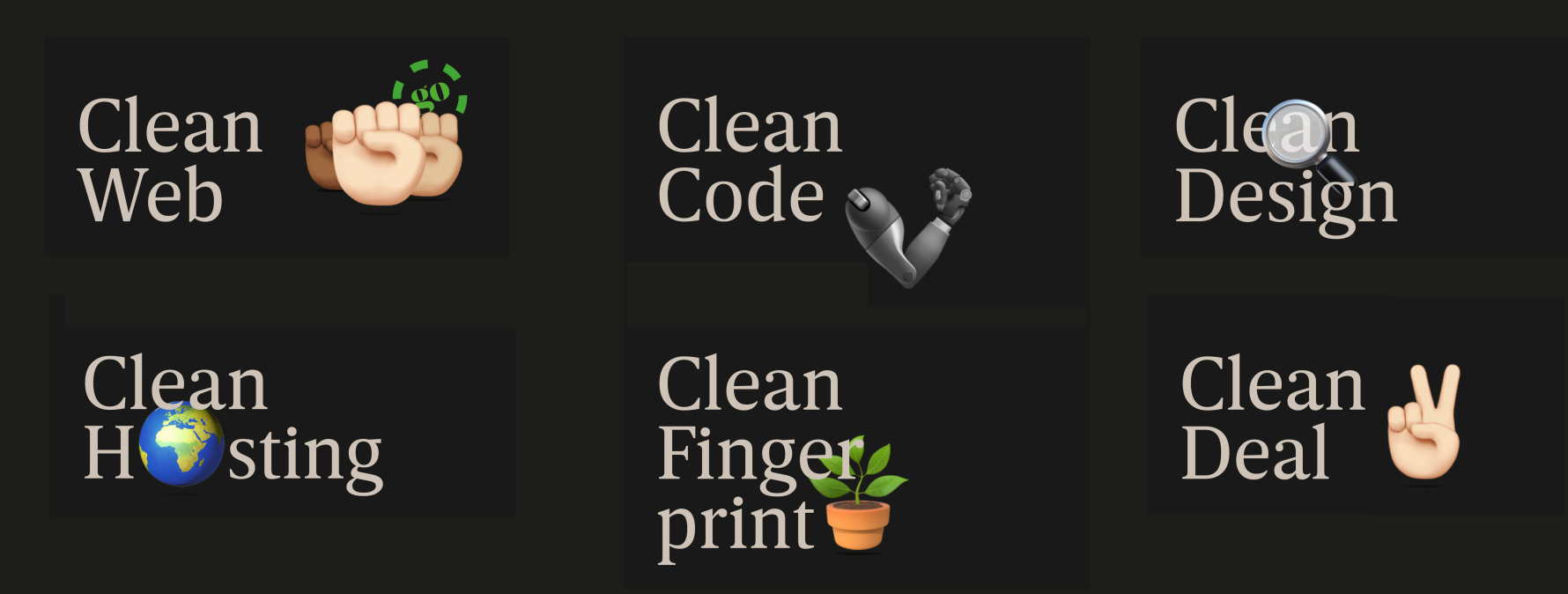

yes@gold.barcelona

gold